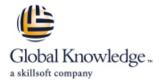

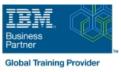

# **Linux Basics**

Duration: 3 Days Course Code: LX010G

#### Overview:

This course is designed to teach the basics of the Linux environment. Class activities include accessing a system, navigating the directory hierarchy, using the vi editor, using common commands, tools, and scripting concepts.

### **Target Audience:**

This course requires no experience with Linux or Power systems. General knowledge of computers is expected, though no intermediate or advanced skills are required.

#### **Objectives:**

- On Completion of this course, the student should be able to:
- Log in to an Linux system and set a user password
- Use Linux online documentation
- Use the vi editor
- Manage Linux files and directories

- Describe the purpose of the shell
- Execute common Linux commands and manage Linux processes
- Customize the working environment
- Use common Linux utilities
- Write simple shell scripts

#### Prerequisites:

Students attending this course are expected to have a basic understanding of an IT environment.

## Content:

| Unit 1: Getting started with Linux | Exercise 4: Using files           | Unit 8: Processes                            |
|------------------------------------|-----------------------------------|----------------------------------------------|
| Exercise 1: Using the system       | Unit 5: File permissions          | Exercise 8: Processes                        |
| Unit 2: The vi editor              | Exercise 5: File permissions      | Unit 9: Customizing the user environment     |
| Exercise 2: The vi editor          | Unit 6: Shell basics              | Exercise 9: Customizing the user environment |
| Unit 3: Files and directories      | Exercise 6: Shell basics          | Unit 10: Linux utilities                     |
| Exercise 3: Files and directories  | Unit 7: Using shell variables     | Exercise 10: Linux utilities                 |
| Unit 4: Using files                | Exercise 7: Using shell variables |                                              |

### Further Information:

For More information, or to book your course, please call us on 0800/84.009 info@globalknowledge.be www.globalknowledge.com/en-be/